# The Super Happy Fun Game: A Text-Based Adventure Game

Final Project Report December 6, 2000 E155

Ari Moradi and Ryan Stuck

# **Abstract:**

An interesting problem that comes up quite often in industry is the problem of interfacing with a user. This particular design issue, coupled with the fun of a text-based adventure game, has spawned this project, the Super Happy Fun Game. In this project, we have created a short, text-based adventure game, which allows users to input desired commands on a standard 4x4 keypad, and outputs game information onto a 4 line by 20 character liquid crystal display. The game is implemented as a finite state machine on our Xilinx FPGA, which in turn sends data to an HC11 Evaluation Board that interprets the state data given from the FPGA and displays appropriate data to the user.

# Introduction

We have designed and implemented a text adventure game called "The Super Happy Fun Game." The game uses a 68HC11 Evaluation Board (EVB), a Xilinx Spartan FPGA, a keypad, and a LCD display. All of the parts necessary for our project have been checked out of the Engineering Stockroom.

The FPGA holds the game data while the HC11 takes as input from the FPGA the current state of the game and then outputs text to the LCD display.

Detailed descriptions of how the FPGA and the HC11 work follow.

#### New Hardware

The creation of the Super Happy Fun Game required the use of a dot matrix style liquid crystal display (LCD). The LCD employed is a 4 line by 20 character display. Each character is made up of a 5x11 dot matrix. The actual number of dots employed in displaying a character is configurable, as noted below. The LCD chosen is one of the smart LCD variety, being that it has its own controller on board, namely a Hitachi 44780XX controller. Thus, one need only send pre-defined commands to the LCD to operate it. Below can be found notes that may aid future groups in the implementation of this type of LCD, including a wiring diagram, the fundamental instruction set, and some trouble shooting tips. Two appendices at the end of this document will include one, code implementing the LCD with an HC11 Evaluation Board (EVB), and two, timing diagrams. Now, find below a wiring diagram of the LCD and description of the pin out.

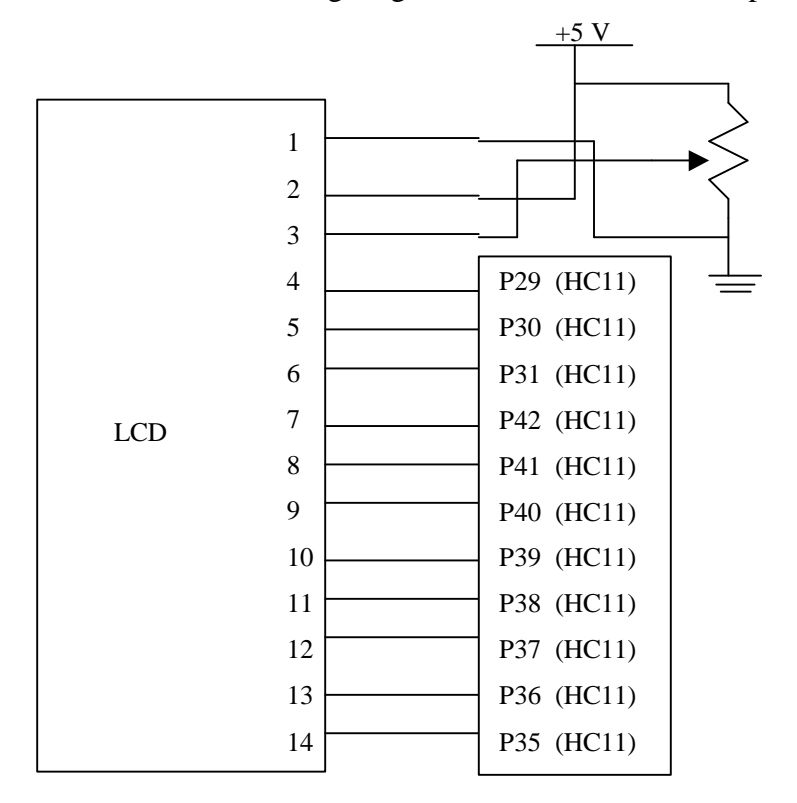

**Figure 1: Wiring Diagram of LCD. Shows contrast adjustment circuit and pin out to HC11 EVB. A description of the pins can be found below.**

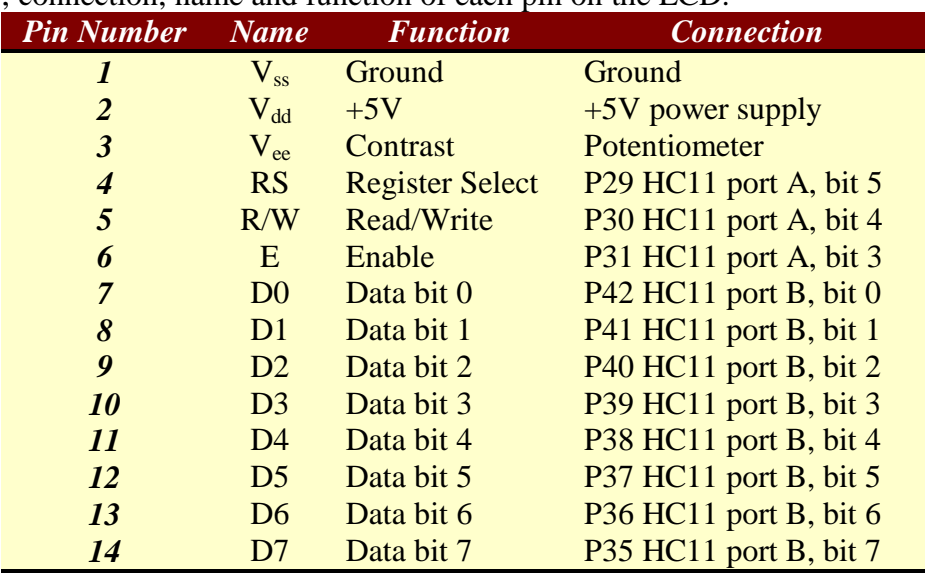

Below is a table describing the pin out of the previous wiring diagram; it contains the pin number, connection, name and function of each pin on the LCD.

**Table 1: Pin out of LCD. Table shows pin number, name, function, and connection to circuit.**

On the following page can be found a table describing the fundamental command set to control the LCD. More commands exist, however they are a bit more exotic, and not relevant to the functionality of this design. See references to find more resources on implementing these other instructions. Also, to write an ASCII character to the LCD, the write data command must be given. Attached is an ASCII character table, giving the character and which byte is used to denote it. This byte is what is sent along with the write data command. Also note that R/W was tied high, as no reading from the LCD was ever necessary.

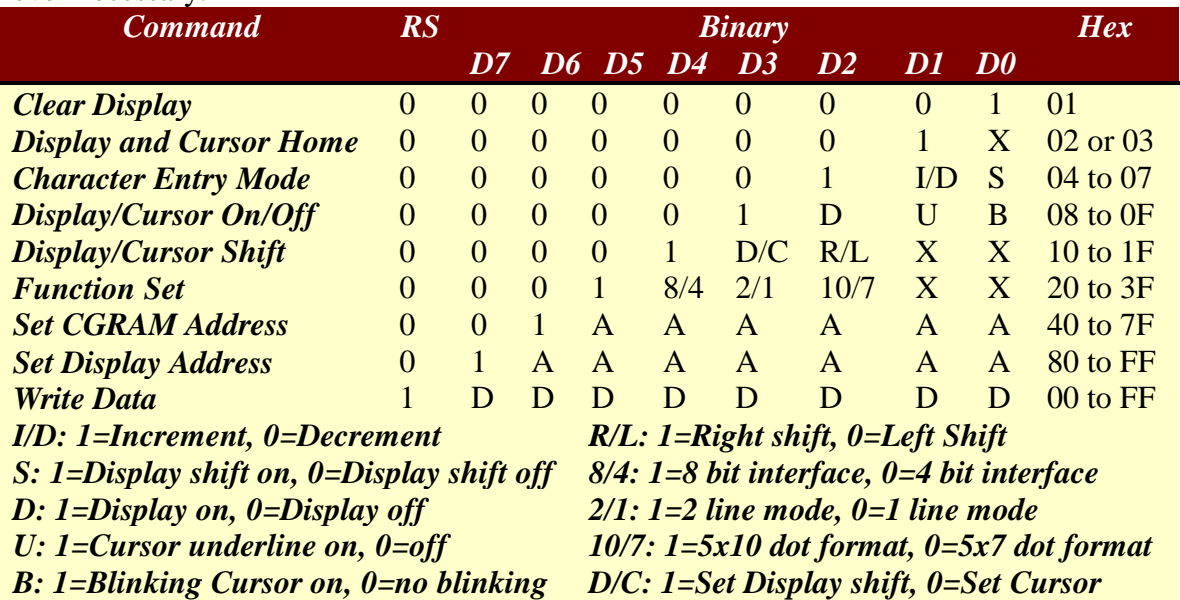

**Table 2: Command control codes. This table lists the commands necessary to operate the LCD. Setting appropriate bits sends recognizable commands to the LCD on board controller.**

The following are some troubleshooting tips that have helped us implement the LCD with the HC11 EVB. To fully implement the LCD, the RS, E, and R/W signals must be timed appropriately, through the proper use of delays for setup and hold times. Attached in an appendix the reader can find the general timing diagrams to implement an LCD. However, through experimentation, we have found that these timing specs are inaccurate when applied to the HC11. Thus, in our code, the reader will note that we have employed considerably longer setup and hold times to actually operate the LCD. Generally speaking, we have found that delays between instructions should be around 1 to 2 mS, otherwise the display will not act properly. See the assembly code for more details. For testing the LCD, we found that using a simple protoboard and DIP switches worked quite well, as we just set the data and set the enable signal when necessary.

# **Schematics**

The breadboard layout of our project is shown below. The HC11 and FPGA communicate over a 16 bit parallel connection. The FPGA sends data to the HC11. The HC11 sends no information back to the FPGA. The HC11 communicates to the LCD using 11 parallel bits. The keypad is connected to the FPGA using eight wires. Four bits are input; four bits are output. The pin outs of all devices can be seen in appendix C.

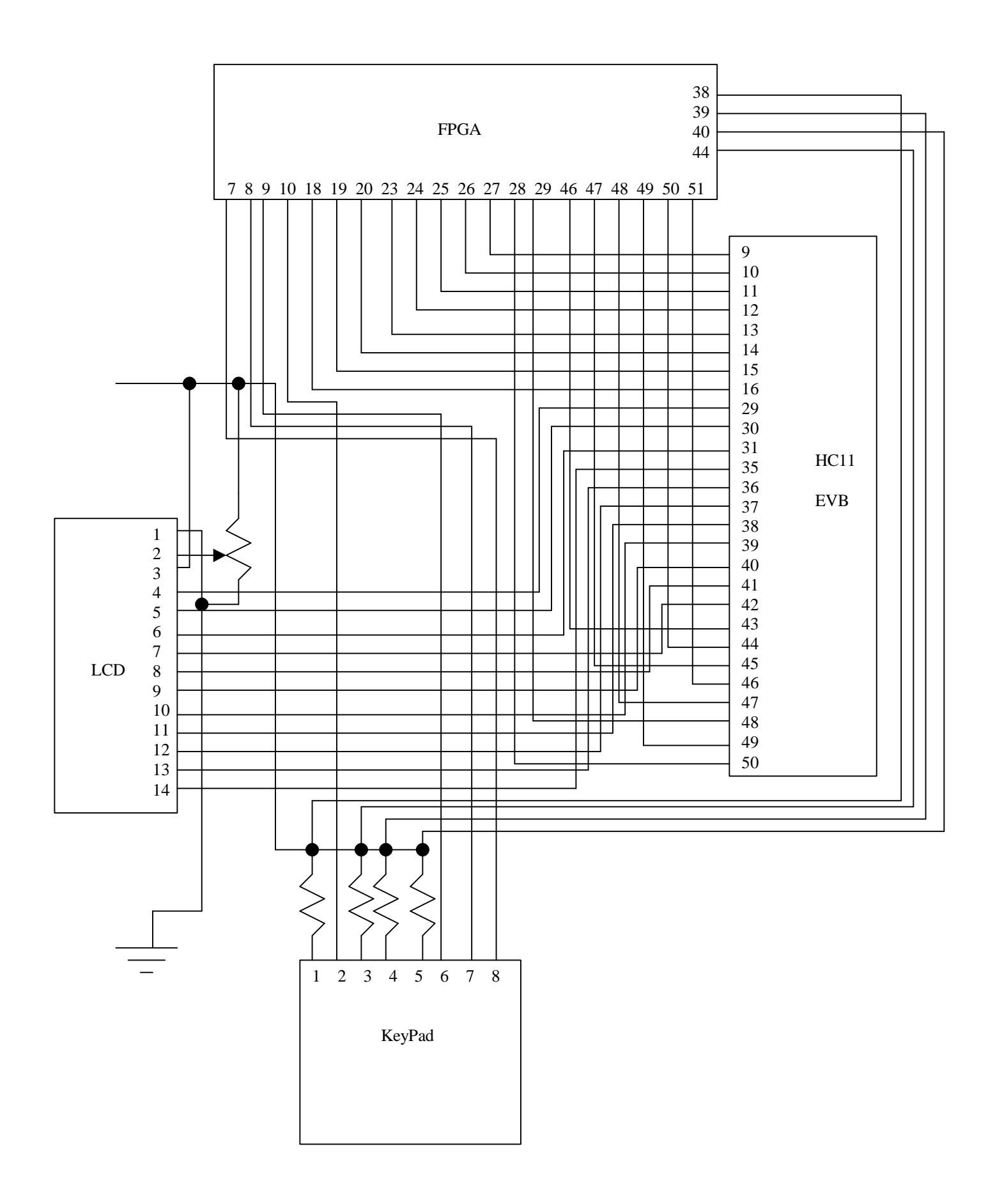

## Microcontroller Design

The following section will describe the use of the HC11 EVB in our design. The EVB in our design acted mainly as a LCD control look up table. State information was sent from the FPGA, and appropriate text was sent to the LCD. Thus, internally, the HC11 acted as follows. First, the HC11 polled 2 8 bit input ports, namely port C and port E. Once information was received from the FPGA via these 2 ports, the data received was assembled as a 16 bit state. The state was interpreted by a routine on the HC11. Once interpreted, other appropriate routines were called that effectively set a pointer to an appropriate place in memory. Then, ASCII characters were read from memory and sent via an 8 bit output port to the LCD, along with the corresponding control bits. The LCD then displayed the characters sent to it, and the HC11 went back to polling for a new state. The major subroutines listed above will be discussed in further detail below.

First, the polling routine will be discussed. As mentioned above, port C, configured as input, and port E were used in tandem to gather 16 bit data from the FPGA. As shown previously, port C and port E are both hard-wired to output pins on our FPGA board. The polling routine would store the data coming into these ports, and check them against the last state processed. If the new data were the same as the old, the routine would continue to poll port C and E. Once a new state had been received by the polling routine, the rest of the program would then be executed.

The next large routine is the interpreter. This routine took the 16 bit state data from the polling routine and operated on it to interpret the state information. For example, if the top nibble of the top byte of the two was set to 0x0, then the interpreter would decide it was a story line state, and set the pointer to the appropriate place in memory to display story line data. Other possible states include death states, search states, and various error states, such as bad key presses.

Thus, the interpreter would jump to appropriate subroutines based upon what kind of state was delivered from the FPGA. These subroutines all acted fundamentally the same, by generally looking at the lower 12 bits of state data and place a pointer at the place in memory that referenced the text for that particular state. For example, if the interpreter decided it was a story line state, it would jump to the story line subroutine. In this routine, the lower 12 bits of state would be interpreted further into which actual story page was being accessed, then move a pointer to the correct place in memory to send the correct ASCII characters to the LCD to display this pages story line.

Once the pointer had been set, the write data to LCD routine was accessed. This routine started at the place in memory where the pointer had been set by the previous routines, and simply sequentially sent 80 bytes of data to the LCD, corresponding to 80 characters. Thus, a full screen of text was sent to the LCD for every state processed. The pointer would simply be incremented to the next address, and the byte in memory written to the LCD via port B. Within this routine, various command signals such as Enable and Register Select were also sent via port A to the LCD. Please see the new hardware section for more information on command signals for the LCD.

## FPGA Design

The FPGA stores the finite state machine (FSM) data and takes keypad input. The keypad is the standard 16-button keypad used previously in an E155 lab. The keys are as follows:

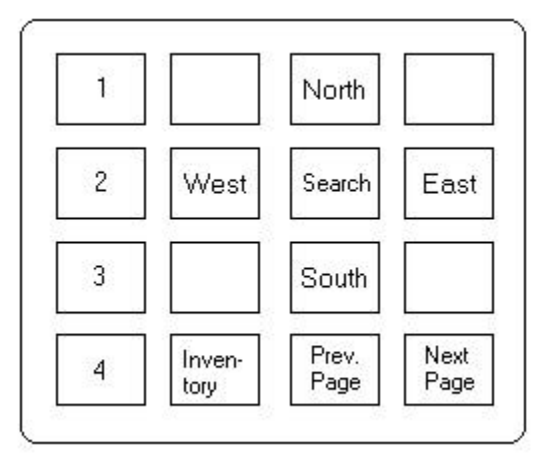

Any buttons that are not labeled are not used. The FPGA de-bounces the keypad signal and interprets which key has been pressed and then decides the next state. The FPGA effectively has 3 state machines, the room state machine, the inventory state machine, and the error state machine. All the state machines depend on the keypad input and what state the game is in. Each state is 16 bits long. The FPGA sends only one of the three states at a time. Inventory states all have a leading 1 (i.e. 0x8001). Error states are 3FFF, 3FFE, and 3FFD. All other outputs denote room states. The logic in the FPGA determines which state to send to the HC11 depending on current state and user input. Two bits are saved to tell the FPGA whether it should send the Error State or the Inventory State. The error message takes precedence. If neither are to be sent, then the room state is sent. A description of the state machines follow.

Inventory State

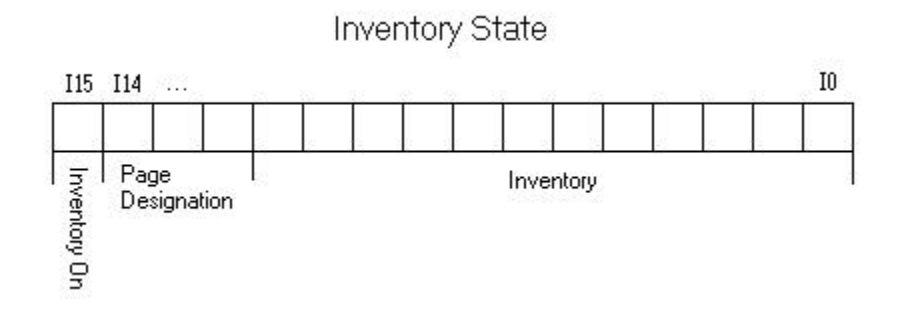

The Inventory State saves the items the user has in inventory. The inventory on bit lets the HC11 know that it is looking at the inventory state. The page designation bits tell the HC11 which page of inventory to display. The last 12 bits designate what items the player has. If a bit is on, the user has the item. If it is off, the user does not have the

item. If a user has an item, then it will be listed in inventory. If he does not have it, a blank line will be shown. As of now the bits in inventory represent the following items:

- I0 : Rubber Ducky
- I1 : 2.2 kOhm Resistor
- I2 : Hamster
- I3 : Bra
- I4 : Flower
- I5 : Sword
- I6 : HC11 Reference Manual
- I7 : Torch

#### Error State

The Error State gets sent to the HC11 when the ErrorMessage signal is high. The three possible error messages are :

3FFF: You cannot use that key. 3FFE: You cannot use that item. 3FFD: You do not have that item.

#### Room States

The room states are simply encoded starting at 0x0000 and counting up in the order in which you can encounter them. The room state by default gets sent to the HC11. Each room state has 80 characters in memory associated with it. Each room state has another room state associated with it, the searching the room state. The search state is encoded by a leading 0x4 (i.e. the search state for 0x0005 is 0x4005). Other special room state encodings are ones with leading 0x2s. These represent game endings. A 0x1 at the beginning of a room state represents that the user has picked up an item. In such a state bits  $0 - 11$  one-hot encode which item was just picked up. The method for choosing these state encodings is based on making it easy for us to distinguish types of state and to make it easier to reference locations in memory. The room state machine is given in Appendix B.

#### Verilog Implementation

The verilog code that implements the state machines is attached in Appendix B.

# Results

We created a fun game. It is in fact super happy fun. The hardest part of the project was conserving memory. There is limited memory available to the HC11 and to one FPGA. Trying to make a game that was large enough to be fun required looking carefully at our resources and how to store data effectively. Overall we think our project turned out very well for us designing it and for everyone who has played it.

### Appendix A: Assembly Code

The following assembly file includes the interpreter and polling routines, as well

as the LCD driver routines.

```
*********************************
* MicroP's Final *
* The Super Happy Fun Game *<br>* November 16, 2000
  November 16, 2000
* Authored by: *<br>* Ari Moradi *
      * Ari Moradi *
      Ryan Stuck
*********************************
** Register Addresses
PORTA EQU $1000<br>PORTB EQU $1004
PORTB EQU $1004
PORTC EQU $1003
DDRC EQU $1007
PORTE EQU $100A
** Port direction mask
PCCFG EQU %00000000 *configs port c as input
** Inventory Page Mask
PMASK EQU %01110000 *masks page bits in state data
IMASK EQU %00000111 *masks inventory bits of interest
P3MASK EQU %00000001 *masks bit of interest from top bits
** Constants
CX11 EQU $C4C4 *the CXnn's are compare values<br>CX12 EQU $C4D8 *to see when to move on to the
CX12 EQU $C4D8 *to see when to move on to the next<br>CX13 EQU $C4EC *inventory item. these are used in
CX13 EQU $C4EC *inventory item. these are used in<br>CX21 EQU $C500 *set inventory functions
                          *set inventory functions
CX22 EQU $C514
CX23 EQU $C528
CX31 EQU $C53C
CX32 EQU $C550
CX33 EQU $C564
CX41 EQU $C578
CX42 EQU $C58C
CX43 EQU $C5A0
CXN EQU $C370
BADK EQU $3FFF *badkey state compare value<br>BADI EQU $3FFE *cant use item state compare
             $3FFE * cant use item state compare value
DONTI EQU $3FFD *no item state compare value
BKOFF EQU $C370 *all values labeled xxOFF are offsets
```
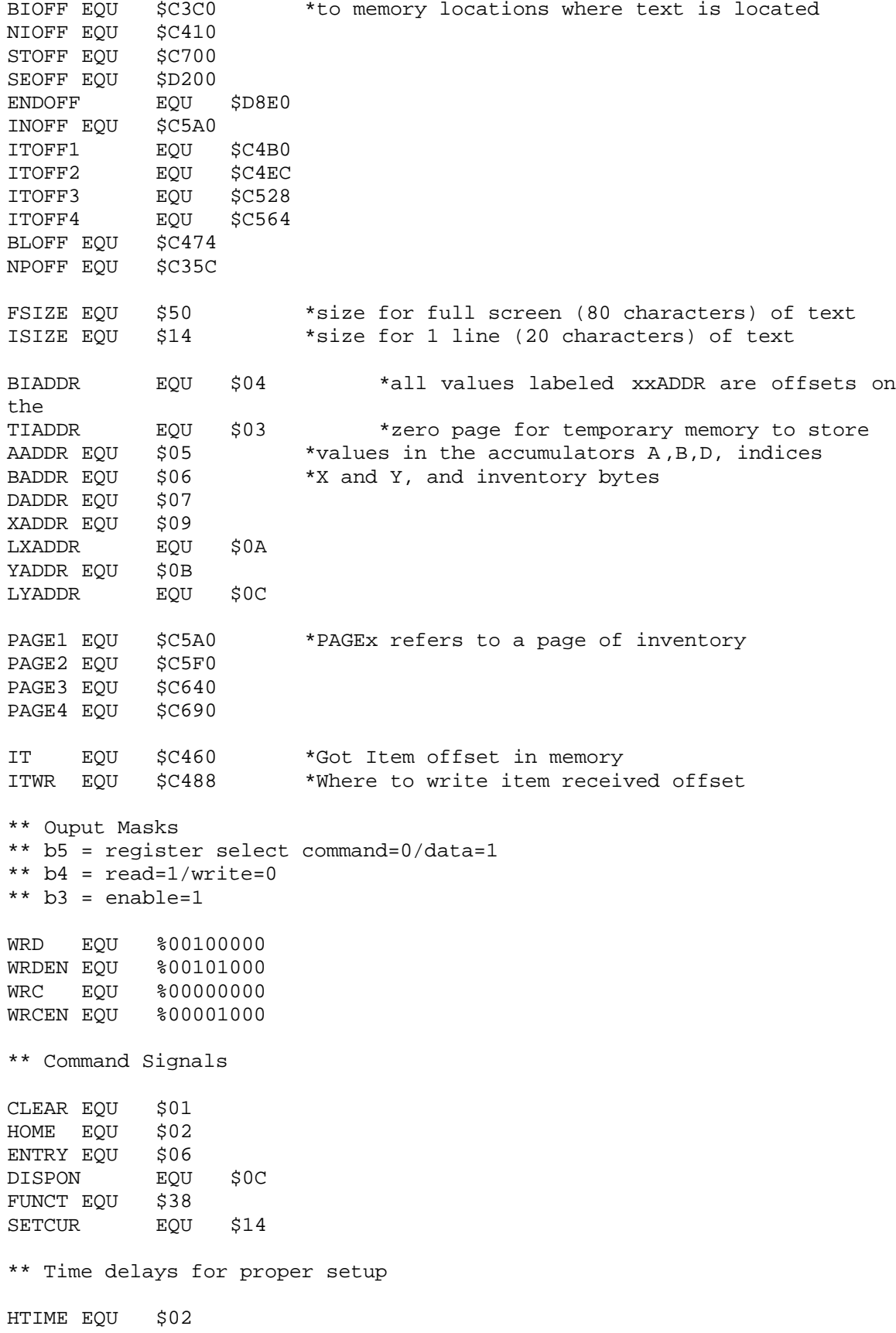

DTIME EQU \$40

\*\* Main Function - calls necessary subroutines

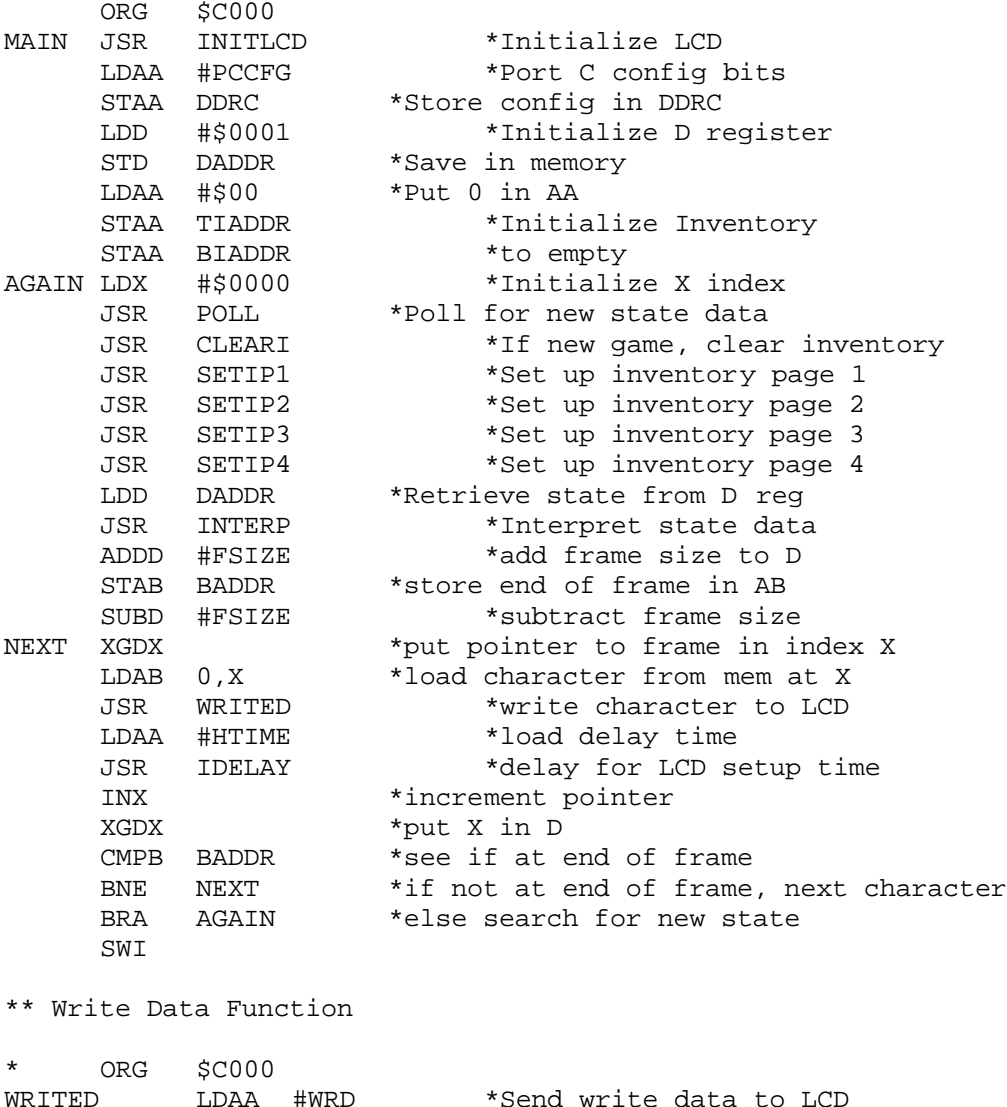

WRITED LDAA #WRD \*Send write data to LCD STAA PORTA JSR STALL \*pause for hold time<br>LDAA #WRDEN \*Send enable da \*Send enable data to LCD STAA PORTA<br>JSR STALL \*pause for hold time STAB PORTB \*Load data for LCD<br>LDAA #WRD \*Drop enable signal \*Drop enable signal to LCD STAA PORTA RTS

\*\* Write Command Function

\* ORG \$C100<br>WRITEC LDAA LDAA #WRC \*Send write command to LCD STAA PORTA JSR STALL \*pause for hold time

LDAA #WRCEN \*Send enable command to LCD STAA PORTA JSR STALL \*pause for hold time \*Load command for LCD LDAA #WRC \*Drop enable signal to LCD STAA PORTA RTS \*\* Stall Function - to account for hold time \* ORG \$C050 STALL LDY #\$0100 LOOP DEY CPY #\$0000<br>BNE LOOP LOOP RTS \*\* Delay Function - to allow instruction completion \*\* lasts approx. 1 mS<br>\* 0RG \$0150 \* ORG \$C150 \*# of cycles  $\frac{4501E8}{44}$  \*1000 loops MORE DEY NOP  $*2$ <br>NOP  $*2$ NOP  $*2$ <br>
NOP  $*2$ NOP  $*2$ <br>
NOP  $*2$  $NOP$ CPY #\$0000 \*5 BNE MORE \*3 RTS \*\* Instruction Delay Function - delays AA mS \*\* for this instruction \* ORG \$C200<br>IDELAY DECA IDELAY JSR DELAY CMPA #\$00 BNE IDELAY RTS \*\* Initialization Function - inits LCD to write \*\* to 4x20 mode, and to increment address counter \* ORG \$C220 INITLCD LDAB #DISPON \*Turn on display JSR WRITEC LDAA #HTIME JSR IDELAY<br>LDAB #ENTRY LDAB #ENTRY \*Set entry mode WRITEC LDAA #HTIME JSR IDELAY LDAB #FUNCT \*Set cursor/shift JSR WRITEC LDAA #HTIME JSR IDELAY LDAB #CLEAR \*Clear screen

JSR WRITEC LDAA #HTIME JSR IDELAY LDAB #HOME \*Send cursor home JSR WRITEC LDAA #HTIME JSR IDELAY RTS \*\* Polling Function - to poll for input state ORG \$C300 POLL LDAA PORTC \*Load top bits<br>LDAB PORTE \*Load bottom b LDAB PORTE \*Load bottom bits<br>
CPD DADDR \*Compare to see i DADDR \*Compare to see if changed BEQ POLL \*If no change, continue to poll<br>STD DADDR \*else store in mem and continue DADDR \*else store in mem and continue RTS \*\* Interpret Function - decodes input state \* ORG \$C400 INTERP CPD #BADK \*check if bad key press BEQ BADKEY CPD #BADI \*check if wrong item BEQ BADIT CPD #DONTI \*check if no item yet BEQ DONTIT CMPA #\$00 \* check if story line state BEQ ST CMPA #\$10 \*check if got item state<br>BEO GET **BEQ** CMPA #\$20 \* check if ending state BEQ GEND<br>CMPA #\$40 \*check if search state BEQ SE<br>CMPA #\$80 \*check if inventory state BGE IN BADKEY JSR KEYCHK BRA BACK BADIT JSR CANTIT BRA BACK DONTIT JSR NOITEM BRA BACK ST JSR STORY BRA BACK GET JSR GETITEM BRA BACK<br>JSR GAMEEND GEND JSR<br>BRA **BACK** SE JSR SEARCH BRA BACK IN JSR INVEN BACK RTS

\*\* The following functions set the pointer in memory \*\* to an appropriate frame to display the proper message

\*\* Bad Key Function - displays bad key message \* ORG \$C450 LDD #BKOFF RTS \*\* Can't Item Function - displays cant use item message \* ORG \$C610 CANTIT LDD #BIOFF RTS \*\* Don't Have Function - displays dont have item message \* ORG \$C620 NOITEM LDD #NIOFF RTS \*\* Set Inventory Function - sets memory \*\* to display inventory properly \* ORG \$C800<br>SETIP1 LDAB BIADDR<br>And Strate SETIP1 LDAB BIADDR \*load bottom inventory bits ANDB #IMASK \*mask for bottom 3 bits STAB BADDR LDY #PAGE1 \*load inventory page 1 offset LDX #ITOFF1 \*load item 1 offset<br>11 LDAA 0,X \*load character from NEXTS11 LDAA 0,X \*load character from mem at index x ANDB #\$01<br>CMPB #\$01 \*if this item is flagged as gotten BEQ SETI11 \*then save it in memory LDAA BLOFF \*else write a blank to memory SETI11 STAA 0, Y INY  $*$ This actually continues for each item<br>INX  $*$ in the same manner, so no more comment \*in the same manner, so no more commenting CPX #CX11 \*for this function or the next three like BNE NEXTS11 \*it will be noted. Just know that they LDAB BADDR \*all act the same, just with different NEXTS12 LDAA 0,X \*offsets and inventory bit checks ANDB #\$02 CMPB #\$02 BEQ SETI12 LDAA BLOFF SETI12 STAA 0, Y INY INX CPX #CX12 BNE NEXTS12 LDAB BADDR NEXTS13 LDAA 0,X ANDB #\$04 CMPB #\$04 BEQ SETI13 LDAA BLOFF SETI13 STAA 0, Y INY

INX<br>CPX #CX13 BNE NEXTS13<br>LDX #NPOFF LDX #NPOFF \*load next/prev line offset<br>NEXTS14 LDAA 0.X LDAA 0,X<br>STAA 0,Y SETI14 STAA 0, Y \* save characters into inventory INY INX<br>CPX #CXN BNE NEXTS14 RTS \*\* Set Inventory Function - sets memory \*\* to display inventory properly \* ORG \$C900 LDAB BIADDR LSRB LSRB LSRB ANDB #IMASK STAB BADDR LDY #PAGE2 LDX #ITOFF2<br>NEXTS21 LDAA 0 LDAA 0,X ANDB #\$01 CMPB #\$01 BEQ SETI21 LDAA BLOFF SETI21 STAA 0, Y INY INX CPX #CX21 BNE NEXTS21 LDAB BADDR<br>NEXTS22 LDAA LDAA 0,X ANDB #\$02 CMPB #\$02<br>BEO SETI: SETI22 LDAA BLOFF SETI22 STAA 0, Y INY INX CPX #CX22 BNE NEXTS22 LDAB BADDR NEXTS23 LDAA 0,X ANDB #\$04 CMPB #\$04<br>BEO SETI: SETI23 LDAA BLOFF SETI23 STAA 0, Y INY INX CPX #CX23<br>BNE NEXTS BNE NEXTS23<br>LDX #NPOFF #NPOFF

NEXTS24 LDAA 0,X<br>SETI24 STAA 0,Y STAA 0, Y INY INX<br>CPX  $\#{\rm CXN}$ BNE NEXTS24 RTS \*\* Set Inventory Function - sets memory \*\* to display inventory properly \* ORG \$CA00 SETIP3 LDAB BIADDR LSRB LSRB LSRB LSRB LSRB LSRB ANDB #IMASK LDAA TIADDR ANDA #P3MASK LSLA LSLA STAA AADDR ORAB AADDR STAB BADDR LDY #PAGE3 LDX #ITOFF3<br>NEXTS31 LDAA 0 LDAA 0,X ANDB #\$01 CMPB #\$01 BEQ SETI31 LDAA BLOFF<br>SETI31 STAA STAA 0, Y INY INX CPX #CX31<br>BNE NEXTS NEXTS31 LDAB BADDR NEXTS32 LDAA 0,X ANDB #\$02 CMPB #\$02 BEQ SETI32 LDAA BLOFF<br>LDAA BLOFF<br>SETI32 STAA STAA 0, Y INY INX<br>CPX CPX #CX32<br>BNE NEXTS NEXTS32 LDAB BADDR NEXTS33 LDAA 0,X ANDB #\$04 CMPB #\$04 BEQ SETI33 LDAA BLOFF SETI33 STAA 0, Y

INY INX CPX #CX33<br>BNE NEXTS BNE NEXTS33<br>LDX #NPOFF #NPOFF NEXTS34 LDAA 0,X SETI34 STAA 0, Y INY INX CPX #CXN BNE NEXTS34 RTS \*\* Set Inventory Function - sets memory \*\* to display inventory properly \* ORG \$CB00<br>SETIP4 LDAB LDAB TIADDR LSRB ANDB #IMASK STAB BADDR<br>LDY #PAGE #PAGE4 LDX #ITOFF4 NEXTS41 LDAA 0,X ANDB #\$01 CMPB #\$01 BEQ SETI41 LDAA BLOFF<br>SETI41 STAA STAA 0, Y INY INX CPX #CX41 BNE NEXTS41 LDAB BADDR<br>NEXTS42 LDAA LDAA 0,X ANDB #\$02 CMPB #\$02 BEQ SETI42 LDAA BLOFF<br>SETI42 STAA STAA 0, Y INY INX CPX #CX42 BNE NEXTS42 LDAB BADDR<br>NEXTS43 LDAA LDAA 0,X ANDB #\$04 CMPB #\$04<br>BEO SETI· SETI43 LDAA BLOFF<br>SETI43 STAA STAA 0, Y INY INX<br>CPX  $#CX43$ BNE NEXTS43 LDX #NPOFF<br>NEXTS44 LDAA LDAA 0,X

SETI44 STAA 0, Y INY INX CPX #CXN<br>BNE NEXT: NEXTS44 RTS \*\* Story Function - displays storyline \* ORG \$C500 STORY LDAA #FSIZE MUL ADDD #STOFF RTS \*\* Got Item Function - displays got item message This function checks to see which item you received \*\* then prints out a message saying you received it \* ORG \$C550<br>GETITEM ANDA ANDA #\$0F ORAB BIADDR STAB BIADDR ORAA TIADDR STAA TIADDR LDD DADDR LDY #\$0000 ANDA #\$0F<br>CHECKI CMPB  $CMPB$  #\$01 BEQ DISPI INY LSRD<br>CPY CPY #\$000B<br>BEQ ENDI BEQ ENDI<br>BRA CHECI CHECKI DISPI STY YADDR LDAA LYADDR LDAB #ISIZE MUL ADDD #ITOFF1 XGDY LDAB #\$00 LDX #ITWR MOREI LDAA 0,Y CMPB #\$02 BGT WRIT LDAA BLOFF WRIT STAA 0,X INX INY INCB CMPB #\$14<br>BNE MORE BNE MOREI LDD #IT ENDI RTS

\*\* Game End Function - displays game over message \* ORG \$C600 LDAA #FSIZE MUL ADDD #ENDOFF RTS \*\* Search Function - displays search options \* ORG \$C700<br>SEARCH LDAA LDAA #FSIZE MUL ADDD #SEOFF RTS \*\* Invetory Function - displays current inventory \* ORG \$C750 INVEN ANDA #PMASK LSRA LSRA LSRA LSRA LDAB #FSIZE MUL ADDD #INOFF RTS \*\* Clear Inventory Function - if you die, this clears the \*\* inventory information ORG \$CE00<br>CLEARI CPD CPD #\$0000 BNE ENDCL LDAA #\$00 STAA TIADDR STAA BIADDR

ENDCL RTS

The following assembly code is the storyboard, which will be written to memory

to be accessed by the assembly file above.

```
*********************************
* MicroP's Final *<br>* Story Line (in ASCII) *
* Story Line (in ASCII) *<br>* November 19 2000 *
* November 19, 2000 *
* Authored by: *
  * Ryan Stuck *
* Ari Moradi *
*********************************
** Blank to be repeated when necessary
* ORG $DF50<br>* FCC "
* FCC
** Next/Previous page lines
     ORG $C35C
     FCC "prev next"
** Bad Key Press Message
     ORG $C370<br>FCC "You c
     FCC "You can't do that "<br>FCC "
     FCC " "
     FCC "here!"
     FCC " "
** Wrong Item Press Message
     ORG $C3C0<br>FCC "You o
          "You can't use that "
     FCC "<br>FCC "item here ! "
     FCC "item here ! "<br>FCC "
     FCC " "
** Don't Have Item Press Message
     ORG $C410<br>FCC "You o
          "You can't use what "
     FCC "Dummy ! "
     FCC "you don't have, "<br>FCC "
     FCC " "
** Item Pick Up screens
     ORG $C460
* Any Item
          "You got the "<br>"
     FCC " " "<br>FCC " " "
     FCC " "
     FCC " "
** Total Inventory to be written later
```

```
* by proggie in $DD00
```
ORG \$C4B0

```
FCC "1) Rubber ducky "
FCC "2) 2.2 kOhm Resistor"
FCC "3) Hamster "<br>FCC "1) Sexy bra "
FCC "1) Sexy bra
FCC "2) Flower "<br>FCC "3) Angry Aye "
FCC "3) Angry Axe "<br>FCC "1) HC11 Manual "
FCC "1) HC11 Manual
FCC "2) Torch
FCC "3) Item 9 "<br>FCC "1) Item 10 "
FCC "1) Item 10 "<br>FCC "2) Item 11 "
       "2) Item 11
FCC "3) Item 12
```
\*\* Story screens

ORG \$C700

```
* State 0 c700
           " The Super Happy "<br>" by "
      FCC " by "<br>FCC " Fun Game "
      FCC " Fun Game<br>FCC " A Moradi & R St
            " A Moradi & R Stuck "
* State 1 c750
      FCC "You wake up in a tub"
      FCC "naked. There is a "
      FCC "and notice you are "
      FCC "door to the east. E"
* State 2 c7a0
      FCC "You find yourself "<br>FCC "brook from your
      FCC "break from your "<br>FCC "oniquing a nice "
      FCC "enjoying a nice "<br>FCC "hectic morning. "
           "hectic morning.
* State 3 c7f0
      FCC "You find yourself "<br>FCC "spageship
      FCC "spaceship. "<br>FCC "on the deck of a "
            "on the deck of a \sqrt{\phantom{a}} "
      FCC " W"
* State 4 c640
      FCC "You find yourself "
      FCC "rhinogooserufulus. "
      FCC "confronted by a mad "
      FCC " NSEW"
* State 5 c690
      FCC "The rhino is happy."<br>FCC "empty field."
      FCC "empty field.<br>FCC "You are now in an
      FCC "You are now in an "<br>FCC " NSEW"
                            NSEW"
* State 6 c6e0
      FCC "You find yourself "
      FCC " T " FCC " "
      FCC "in a cabin. "
      FCC " EW"
* State 7 c730
```
FCC "You are in the  $FCC$ FCC "cabin's kitchen. "<br>FCC " FCC " W" \* State 8 c780 FCC "You see a bridge. A" FCC "asks: What is your " FCC "troll comes out and " FCC "favorite color? \* State 9 c7d0 FCC "You find yourself at" FCC "moat. The way over " FCC "the foot of a giant"<br>FCC "is a drawn bridge. N" "is a drawn bridge. N" \* State 10 c820 "You are confronted " FCC "of a forboding<br>FCC "by the giant do FCC "by the giant doors "<br>FCC "castle. EW" "castle. \* State 11 c870 FCC "You are in the main " FCC "castle. So now FCC "hall of an ancient " FCC "what to do? NS" \* State 12 c8c0 "You find yourself in" FCC "room surrounded by " FCC "a medieval weapon's " FCC "axes and swords. N" \* State 13 c910 FCC "You are now in an "<br>FCC "of forgotten things" "of forgotten things " FCC "old library. Tomes " FCC "surround you. S" \* State 14 c960 FCC "You find yourself in" FCC "laboratory. Bottles" FCC "a magician's " FCC "are all about. SE" \* State 15 c9b0 FCC "You are now in the " FCC "You see many flowers" FCC "castle's courtyard. " FCC "and benches. N" \* State 16 ca00 "You step into a dark" FCC "man mumbles insanely" FCC "dungeon. A crazy "<br>FCC "in the corner. E" "in the corner. \* State 17 ca50 FCC "You step into a room" FCC "gears and strange " FCC "filled with grinding" FCC "bottles. \* State 18 caa0 FCC "You enter a tower "<br>FCC "magician staring at " "magician staring at "

FCC "room and find a "<br>FCC "you angrily. "you angrily. \* State 19 caf0 FCC "Pieces of the "<br>FCC "you. You still feel" "you. You still feel" FCC "magician lie about " FCC "uncomfortable. " \* State 20 cb40 FCC "You see before a " FCC "who seems to have " FCC "beautiful princess "<br>FCC "lost ber top " FCC "lost her top. \* State 21 cb90 FCC "The princess, now "<br>FCC "at you. What should" "at you. What should" FCC "decent, smiles shyly" FCC "you do now? \*\* Search screens ORG \$D200 \* Search 0 d200 FCC "You can: " FCC " ducky<br>FCC "1 Pick u "1 Pick up a rubber "<br>"3 Use toilet" " FCC "2 Use toilet \* Search 1 d250 FCC "You can: " FCC " ducky FCC "1 Pick up a rubber "<br>FCC "2 Use toilet " "2 Use toilet \* Search 2 d2a0 FCC "You do not find "<br>FCC " FCC "<br>FCC "anything. " "anything.  $FCC$ \* Search 3 d2f0 FCC "You can:<br>FCC "2 Push FIRE button " "2 Push FIRE button " FCC "1 Push LAND button " FCC "3 Get 2kOhm Resistor" \* Search 4 d340 FCC "You do not find FCC " " FCC "anything. "  $FCC$ \* Search 5 d390 FCC "You do not find "<br>FCC " FCC " " FCC "anything. FCC " " \* Search 6 d3e0 FCC "You can: " FCC "2 Pick up a sexy bra" FCC "1 Pick up a hamster "  $FCC$ 

```
* Search 7 d430
          "You see a microwave."
      FCC "tasty, furry thing "
     FCC "If only you had some"<br>FCC "to eat right now. "
           "to eat right now. "
* Search 8 d480
     FCC "You can answer: "
     FCC "2 blue<br>FCC "1 yello
          "1 yellow
     FCC "3 fart
* Search 9 d4d0
     FCC "You see that the
     FCC "and a hamster wheel "
     FCC "drawbridge is broken"
     FCC "and plug are nearby."
* Search 10 d520
      FCC "You can:<br>FCC "2 Knock (
      FCC "2 Knock on the door "<br>FCC "1 Pick up the flower"
           "1 Pick up the flower"
     FCC* Search 11 d570
     FCC "You can:
     FCC "2 Go downstairs
     FCC "1 Go upstairs "
      FCC " "
* Search 12 d5c0
     FCC "You can:
     FCC "2 Pick up the sword "
     FCC "1 Pick up the axe<br>FCC "
      FCC " "
* Search 13 d610
           "You can:
     FCC " Reference Manual "
      FCC "1 Pick up HC11 "
     FCC "2 Pick up SpaceQuest"
* Search 14 d660
     FCC "You can:
     FCC " labeled 'Drink Me'"<br>FCC "1 Drink bottle "
     FCC "1 Drink bottle<br>FCC "2 Eat the burrito
           "2 Eat the burrito "
* Search 15 d6b0
     FCC "You can:
     FCC "2 Sit on a bench
     FCC "1 Pick up the torch "
      FCC " "
* Search 16 d700
     FCC "You can:
     FCC "2 Talk to crazy man "<br>FCC "1 Go back upstairs "
     FCC "1 Go back upstairs "<br>FCC "
      FCC " "
* Search 17 d750
     FCC "You see an HC11 on "
     FCC "You can:
     FCC "the geared machines."
     FCC "1 Press reset button"
* Search 18 d7a0
     FCC "You do not find
```
FCC " " FCC "anything. " FCC " " \* Search 19 d7f0 FCC "You see the magician" FCC "but you feel he is " FCC "lying before you, "<br>FCC ""not use deed" FCC "not yet dead. \* Search 20 d840 FCC "The princess seems " FCC "standing there with-" FCC "very embarrassed " FCC "out a shirt. " \* Search 21 d890 "The princess looks " FCC "smile on her glowing" FCC "at you with a happy "<br>FCC "face. "face. \*\* Game Ending screens ORG \$D8E0 \* Ending 1 d8e0 FCC "You accidentally " FCC "Oops. GAME OVER ! " FCC "blew up the earth ! " FCC " " \* Ending 2 d930 FCC "You try to run, but " FCC "pain of a horn<br>FCC "vou feel the sharp "you feel the sharp "<br>"impaling you" FCC "impaling you. \* Ending 3 d980 FCC "You pass over a hill"<br>FCC "Candyland. You live" FCC "Candyland. You live"<br>FCC "and find you are in" "and find you are in " FCC "happily ever after. " \* Ending 4 d9d0 FCC "You wander into the " FCC "recall you are naked" FCC "frozen mountains, FCC "and freeze and die. " \* Ending 5 dac0 FCC "As you watch the FCC "see it expand and " FCC "hamster cooking, you" FCC "explode into bits. " \* Ending 5 dac0 FCC "You try to run past"<br>FCC "catches, kills, and "catches, kills, and " FCC "the troll. He " FCC "eats you. \* Ending 6 da20 FCC "You answer incorrect" FCC "to disembowel you. "<br>FCC "and the troll starts" "and the troll starts"

FCC "You die painfully. " \* Ending 7 da70 FCC "You place the 2 kohm" FCC "and feel electricity"<br>FCC "resistor in the plug" "resistor in the plug" FCC "cook your brain. " \* Ending 8 db10 FCC "You put the hamster " FCC "runs, the dawbridge " FCC "in the wheel. As it" FCC "begins to drop. \* Ending 9 db60 FCC "A frenchman leans<br>FCC "taunt you in a ver FCC "taunt you in a very "<br>FCC "out and proceeds to " FCC "out and proceeds to "<br>FCC "unkind fashion. " "unkind fashion. \* Ending 10 dbb0 FCC "You reach for the<br>FCC "blade slips throug "blade slips through " FCC "sword and slip. The" FCC "you like butter. " \* Ending 11 dc00 FCC "You drink the bottle" FCC "You are lucky that " FCC "and feel a bit sick." FCC "didn't kill you. \* Ending 12 dc50 FCC "You scarf down the " FCC "you need that toilet" FCC "burrito. Suddenly " FCC "again and rush back." \* Ending 13 dca0 FCC "You take a seat on a" FCC "enjoy the scenery "<br>FCC "nearby bench and " FCC "nearby bench and "<br>FCC "around you. "around you. \* Ending 14 dcf0 FCC "You try to navigate " FCC "dark but slip and<br>FCC "the stairs in the "the stairs in the FCC "smash your skull. " \* Ending 15 dd40 FCC "The old man says: "<br>FCC "Halitosis Man? I " FCC "Halitosis Man? I FCC "What is it you want," FCC "see, Mr. Stinkmouth." \* Ending 16 dd90 FCC "As you press the "<br>FCC "begin to erriede" FCC "begin to explode.<br>FCC "button, the bottle FCC "button, the bottles"<br>FCC "You die in flames. " "You die in flames. \* Ending 17 dde0 FCC "You reference the FCC "you think is a bomb " FCC "manual, defuse what "<br>FCC "and leave the room." "and leave the room. " \* Ending 18 de30

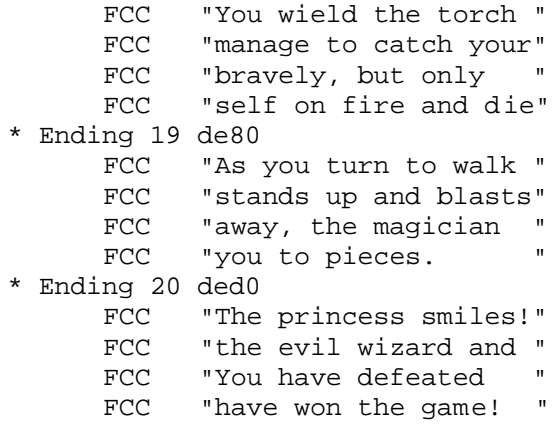

## Appendix B: Verilog Code

// final.v // top level module for e155 final project // Ari Moradi and Ryan Stuck module final (Clk, Reset, LED, Pollout, KeypadIn, ParallelOut) ; input [3:0] KeypadIn; input Clk, Reset ; output [3:0] Pollout; output [15:0] ParallelOut; output [7:0] LED; wire myclk;  $\begin{array}{ccc} \text{where} & \text{where} & \text{where} \\ \text{where} & \text{where} & \text{where} \\ \text{where} & \text{where} & \text{where} \\ \end{array}$ // tells if a new button has been pressed wire [3:0]data;  $\frac{1}{2}$  // keypadin data when newdata wire [7:0]Count; assign Count = 8'b10000000; // delay for slowing down clock // LED's show the bottom 8 bits of parallel data assign LED = ParallelOut[7:0]; // creates myclk signal; sequential assignMyClk amc(Clk, Count, myclk, Reset); // takes myclk and input to do debouncing and stop/continue // polling; sequential getInput gi(myclk, Reset, KeypadIn, Pollout, NewData, data); // interprets data for output to HC11; sequential assignOuts ao(myclk, Reset, NewData, data, Pollout, ParallelOut); endmodule // assignmyclk.v // slows down clock to help debounce keypad signal // Ari Moradi and Ryan Stuck module assignMyClk (Clk, Count, myclk, Reset) ; input Clk, Reset ; input [7:0] Count ; output myclk ; reg [12:0]myCount; reg myclk; // counts up until myCount reaches Count, then toggles myclk to slow down clock always@(posedge Clk or posedge Reset) if(Reset)

```
begin
             myclk <= 0;
             myCount \le 0;
             end
       else if (myCount == {Count[7:0], 5'b00000})begin
             myclk \le -myclk;
             myCount \leq 0;
             end
       else
             myCount <= myCount + 1;
endmodule
// getinput.v
// module that debounces and detects the keypad signal
// Ari Moradi and Ryan Stuck
module getInput (myclk, Reset, KeypadIn, PollOut, NewData, Data) ;
input myclk ;
input Reset ;<br>input [3:0]KeypadIn;
                                               // row input from keypad
output [3:0]PollOut;<br>
\begin{array}{ccc} 0 & 0 & \text{otherwise} \\ 0 & 0 & \text{otherwise} \end{array}<br>
\begin{array}{ccc} \text{output} & \text{NewData} \\ \text{NewData} & \text{value} \end{array}// if a new button has been
pressed
output [3:0]Data; // row input on new keypress
reg PollOut;
reg KeepPolling;
reg [3:0]Data;
reg NewData;
reg sameKey; // if the user is holding
down a button
// takes pollout and keypadin to determine if a key has been pressed
always@(posedge myclk or posedge Reset)
       if(Reset)
             begin
             KeepPolling <= 1;
             NewData \leq 0;Data <= 4'b1111;
             sameKey <= 0;
             PollOut <= 4'b1110;
             end
       // continues to poll if keepPolling
       else if (KeepPolling)
             // checks if a button has been pressed
             // 4'b111 means a button has not been pressed
             if (KeypadIn != 4'b1111)
                    begin
                    KeepPolling <= 0;
                    Data <= KeypadIn;
                    NewData \leq 0;end
             else
                    begin
```

```
KeepPolling <= 1;
                 NewData \leq 0;
                  // cycles pollout
                  case(PollOut)
                        4'b1110: PollOut <= 4'b1101;
                        4'b1101: PollOut <= 4'b1011;
                       4'b1011: PollOut <= 4'b0111;
                        4'b0111: PollOut <= 4'b1110;
                       default: PollOut <= 4'b1110;
                  endcase
                  end
      // this is the check for the user holding down the key
      else if (KeypadIn == Data)
            if (~sameKey)
                 begin
                 NewData \leq 1;
                  sameKey \leq 1;end
            else
                 NewData \leq 0;else
            begin
            KeepPolling <= 1;
            sameKey \leq 0;end
endmodule
// assignouts.v
// module that takes keypad input, determines what key was pressed,
// then determines the next state. all of the state machine info
// is in this module.
// Ari Moradi and Ryan Stuck
module assignOuts (myclk, Reset, NewData, Data, Pollout, ParallelOut);
input myclk ;
input Reset ;
input NewData; // tells if a new button has been pressed
input [3:0]Data; // data in from keypad
input [3:0]Pollout; // Polling signal for keypad
output [15:0]ParallelOut; // the parallel data that goes to HC11
wire [7:0]signal;
// what button has been pressed
reg [15:0]RoomState;
// stores what room the player is in
reg [15:0]InventoryState;
// stores the inventory information
reg Inventory;
// tells if the user is looking at inventory
reg [15:0]ErrorState;
```

```
// any error message state that needs to be displayed
reg ErrorMessage;
// tells if an error message needs to be displayed
// signal is the combination of the rows in from the keypad and the
// pollout signal from the FPGA
assign signal = \{Data[3:0], Pollout[3:0]\};// definintions of the keys
parameter ONE = 8'b0111_0111; // 1
parameter UNUSED1 = 8'b0111_1011; // 2
parameter NORTH = 8'b0111_1101; // 3
parameter UNUSED2 = 8'b0111_1110; // 12
parameter TWO = 8'b1011_0111; // 4
parameter WEST = 8'b1011_1011; // 5
parameter SEARCH = 8'b1011_1101; // 6
parameter EAST = 8'b1011_1110; // 13
parameter THREE = 8'b1101_0111; // 7
parameter UNUSED3 = 8'b1101_1011; // 8
parameter SOUTH = 8'b1101 1101; // 9
parameter UNUSED4 = 8'b1101_1110; // 14
parameter FOUR = 8'b1110_0111; // 10
parameter INVENTORY = 8'b1110_1011; // 0
parameter PREVPAGE = 8'b1110_1101; // 11
parameter NEXTPAGE = 8'b1110_1110; // 15
// this is the finite state machine
always@(posedge myclk or posedge Reset)
      begin
      // on reset, the game starts at the start screen and the user has
      // no inventory
      if(Reset)
            begin
            RoomState <= 16'h0000;
            InventoryState <= 16'h8000;
            Inventory <= 0;
            ErrorState <= 16'h3FFF;
            ErrorMessage <= 0;
            end
      // if there is a new button press then it interprets what
      // should happen
      else if (NewData)
            begin
            // if an error message is being displayed, then it returns
            // to the game
            if (ErrorMessage)
                 begin
                  ErrorMessage <= 0;
                  end
            // if the user is looking at inventory
            else if (Inventory)
                  // switches for which page the user is looking at
                  case (InventoryState[14:12])
                        // switches for keypresses
                        3'b000: case (signal)
                                    INVENTORY: Inventory <= 0;
```

```
NEXTPAGE: InventoryState[14:12]
      \leq 001;ONE: if (InventoryState[0])
            if (RoomState ==
                    16'h0004)
                  begin
                   Inventory <= 0;
                  RoomState
                   = 16' h0005;
                   end
            else
                  begin
                   Inventory <= 0;
                  ErrorMessage
                  \leftarrow 1;
                  ErrorState
                  <= 16'h3ffe;
                   end
      else
            begin
            Inventory <= 0;
            ErrorMessage <= 1;
            ErrorState <= 16'h3ffd;
            end
TWO: if (InventoryState[1])
            if (RoomState ==
                    16'h0009)
                  begin
                  Inventory <= 0;
                  RoomState
                   <= 16'h2007;
                   end
            else
                  begin
                  Inventory <= 0;
                  ErrorMessage
                   \leq 1;ErrorState
                   <= 16'h3ffe;
                   end
      else
            begin
            Inventory <= 0;
            ErrorMessage <= 1;
            ErrorState <= 16'h3ffd;
            end
THREE: if (InventoryState[2])
            if (RoomState ==
                    16'h0007)
                   begin
                   Inventory <= 0;
                  RoomState
                   <= 16'h2004;
                  end
            else if (RoomState ==
                    16'h0009)
                  begin
```

```
Inventory <= 0;
                               RoomState
                               <= 16'h2008;
                               end
                         else
                               begin
                               Inventory <= 0;
                               ErrorMessage
                               \leq -1;ErrorState
                               <= 16'h3ffe;
                               end
                  else
                        begin
                        Inventory <= 0;
                        ErrorMessage <= 1;
                        ErrorState <= 16'h3ffd;
                         end
            // default is for bad key press
            default:
                  begin
                  ErrorMessage <= 1;
                  ErrorState <= 16'h3fff;
                  end
      endcase
3'b001: case (signal)
            INVENTORY: Inventory <= 0;
            PREVPAGE: InventoryState[14:12]
                        \leq 000;NEXTPAGE: InventoryState[14:12]
                         \leq 010;ONE: if (InventoryState[3])
                         if (RoomState ==
                                 16'h0014)
                               begin
                               Inventory <= 0;
                               RoomState
                               \le 16'h0015;
                               end
                        else
                               begin
                               Inventory <= 0;
                               ErrorMessage
                               \leq 1;ErrorState
                               <= 16'h3ffe;
                               end
                  else
                        begin
                        Inventory <= 0;
                        ErrorMessage <= 1;
                        ErrorState <= 16'h3ffd;
                         end
            TWO: if (InventoryState[4])
                         if (RoomState ==
                                 16'h0015)
                               begin
```

```
Inventory <= 0;
                               RoomState
                               <= 16'h2014;
                               end
                         else
                               begin
                               Inventory <= 0;
                               ErrorMessage
                               \leq -1;ErrorState
                               <= 16'h3ffe;
                               end
                  else
                        begin
                        Inventory <= 0;
                        ErrorMessage <= 1;
                        ErrorState <= 16'h3ffd;
                         end
            THREE: if (InventoryState[5])
                        if (RoomState ==
                                 16'h0012)
                               begin
                               Inventory <= 0;
                               RoomState
                               \epsilon = 16' h0013;
                               end
                         else
                               begin
                               Inventory <= 0;
                               ErrorMessage
                               = 1;ErrorState
                               <= 16'h3ffe;
                               end
                  else
                        begin
                        Inventory <= 0;
                        ErrorMessage <= 1;
                        ErrorState <= 16'h3ffd;
                         end
            default:
                  begin
                  ErrorMessage <= 1;
                  ErrorState <= 16'h3fff;
                  end
      endcase
3'b010: case (signal)
            INVENTORY: Inventory <= 0;
            PREVPAGE: InventoryState[14:12]
                  \leq 001;NEXTPAGE: InventoryState[14:12]
                  \leq 011;ONE: if (InventoryState[6])
                         if (RoomState ==
                                 16'h0011)
                               begin
                               Inventory <= 0;
```

```
RoomState
                                                        <= 16'h2011;
                                                        end
                                                  else
                                                        begin
                                                        Inventory <= 0;
                                                        ErrorMessage
                                                        \leq -1;ErrorState
                                                        <= 16'h3ffe;
                                                        end
                                            else
                                                  begin
                                                  Inventory <= 0;
                                                  ErrorMessage <= 1;
                                                  ErrorState <= 16'h3ffd;
                                                  end
                                     TWO: if (InventoryState[7])
                                                  if (RoomState ==
                                                          16'h0013)
                                                        begin
                                                        Inventory <= 0;
                                                        RoomState
                                                        \epsilon= 16'h0014;
                                                        end
                                                  else
                                                        begin
                                                        Inventory <= 0;
                                                        ErrorMessage
                                                        \leq 1;ErrorState
                                                        <= 16'h3ffe;
                                                        end
                                            else
                                                  begin
                                                  Inventory <= 0;
                                                  ErrorMessage <= 1;
                                                  ErrorState <= 16'h3ffd;
                                                  end
                                     default:
                                            begin
                                            ErrorMessage <= 1;
                                            ErrorState <= 16'h3fff;
                                            end
                               endcase
                         3'b011: case (signal)
                                     INVENTORY: Inventory <= 0;
                                     PREVPAGE: InventoryState[14:12]
                                                  \leq 010;default:
                                            begin
                                            ErrorMessage <= 1;
                                            ErrorState <= 16'h3fff;
                                            end
                               endcase
// this error is for a bad inventory state, and should never happen
                         default:
```
ErrorState <= 16'h3fff; ErrorMessage <= 1; Inventory <= 0; end endcase else case (RoomState) // switches on room state if !inventory and ! errorMessage // some rooms are just display messages and automatically go to the // next state, while others check what key is pressed. All defaults // are for bad key presses 16'h0000: begin RoomState <= 16'h0001; InventoryState <= 16'h8000; end 16'h0001: case (signal) SEARCH: RoomState <= 16'h4001; EAST: RoomState <= 16'h0003; INVENTORY: Inventory <= 1; default: begin ErrorState <= 16'h3FFF; ErrorMessage <= 1; end endcase 16'h0002: RoomState <= 16'h0001; 16'h0003: case (signal) SEARCH: RoomState <= 16'h4003; INVENTORY: Inventory <= 1; WEST: RoomState <= 16'h0001; default: begin ErrorState <= 16'h3FFF; ErrorMessage <=1; end endcase 16'h0004: case (signal) SEARCH: RoomState <= 16'h4004; INVENTORY: Inventory <= 1; NORTH: RoomState <= 16'h2001; EAST: RoomState <= 16'h2001; WEST: RoomState  $\leq 16 \cdot h2001$ ;<br>SOUTH: RoomState  $\leq 16 \cdot h2001$ ; RoomState  $\le$  16'h2001; default: begin ErrorState <= 16'h3FFF; ErrorMessage <=1; end endcase 16'h0005: case (signal) SEARCH: RoomState <= 16'h4005; INVENTORY: Inventory <= 1; NORTH: RoomState <= 16'h2002; WEST: RoomState <= 16'h2003; EAST: RoomState <= 16'h0006; SOUTH: RoomState <= 16'h0008;

begin

```
default:
                  begin
                  ErrorState <= 16'h3fff;
                  ErrorMessage <= 1;
                  end
         endcase
16'h0006: case (signal)
            SEARCH: RoomState <= 16'h4006;
            INVENTORY: Inventory <= 1;
            WEST: RoomState <= 16'h0005;
            EAST: RoomState <= 16'h0007;
            default:
                  begin
                  ErrorState <= 16'h3fff;
                  ErrorMessage <= 1;
                  end
         endcase
16'h0007: case (signal)
            SEARCH: RoomState <= 16'h4007;
            INVENTORY: Inventory <= 1;
            WEST: RoomState <= 16'h0006;
            default:
                  begin
                  ErrorState <= 16'h3fff;
                  ErrorMessage <= 1;
                  end
         endcase
16'h0008: case (signal)
            SEARCH: RoomState <= 16'h4008;
            INVENTORY: Inventory <= 1;
            SOUTH: RoomState <= 16'h2005;
                    RoomState \leq 16'h0005;
            default:
                  begin
                  ErrorState <= 16'h3fff;
                  ErrorMessage <= 1;
                  end
         endcase
16'h0009: case (signal)
            SEARCH: RoomState <= 16'h4009;
            INVENTORY: Inventory <= 1;
            NORTH: RoomState <= 16'h0005;
            default:
                  begin
                  ErrorState <= 16'h3fff;
                  ErrorMessage <= 1;
                  end
         endcase
16'h000A: case (signal)
            SEARCH: RoomState <= 16'h400A;
            INVENTORY: Inventory <= 1;
            EAST: RoomState <= 16'h0009;
            WEST: RoomState <= 16'h000B;
            default:
                  begin
                  ErrorState <= 16'h3fff;
```

```
ErrorMessage <= 1;
                  end
         endcase
16'h000B: case (signal)
            SEARCH: RoomState <= 16'h400B;
            INVENTORY: Inventory <= 1;
            EAST: RoomState <= 16'h000A;
            SOUTH: RoomState <= 16'h000C;
            NORTH: RoomState <= 16'h000D;
            default:
                  begin
                  ErrorState <= 16'h3fff;
                  ErrorMessage <= 1;
                  end
         endcase
16'h000C: case (signal)
            SEARCH: RoomState <= 16'h400C;
            INVENTORY: Inventory <= 1;
            NORTH: RoomState <= 16'h000B;
            default:
                  begin
                  ErrorState <= 16'h3fff;
                  ErrorMessage <= 1;
                  end
         endcase
16'h000D: case (signal)
            SEARCH: RoomState <= 16'h400D;
            INVENTORY: Inventory <= 1;
            SOUTH: RoomState <= 16'h000B;
            default:
                  begin
                  ErrorState <= 16'h3fff;
                  ErrorMessage <= 1;
                  end
         endcase
16'h000E: case (signal)
            SEARCH: RoomState <= 16'h400E;
            INVENTORY: Inventory <= 1;
            EAST: RoomState <= 16'h000D;
            SOUTH: RoomState <= 16'h000F;
            default:
                  begin
                  ErrorState <= 16'h3fff;
                  ErrorMessage <= 1;
                  end
         endcase
16'h000F: case (signal)
            SEARCH: RoomState <= 16'h400F;
            INVENTORY: Inventory <= 1;
            NORTH: RoomState <= 16'h000E;
            default:
                  begin
                  ErrorState <= 16'h3fff;
                  ErrorMessage <= 1;
                  end
         endcase
16'h0010: case (signal)
```

```
SEARCH: RoomState <= 16'h4010;
            INVENTORY: Inventory <= 1;
            EAST: RoomState <= 16'h0011;
            default:
                  begin
                  ErrorState <= 16'h3fff;
                  ErrorMessage <= 1;
                  end
         endcase
16'h0011: case (signal)
            SEARCH: RoomState <= 16'h4011;
            INVENTORY: Inventory <= 1;
            default:
                  begin
                  ErrorState <= 16'h3fff;
                  ErrorMessage <= 1;
                  end
         endcase
16'h0012: case (signal)
            SEARCH: RoomState <= 16'h4012;
            INVENTORY: Inventory <= 1;
            default:
                  begin
                  ErrorState <= 16'h3fff;
                  ErrorMessage <= 1;
                  end
         endcase
16'h0013: case (signal)
            SEARCH: RoomState <= 16'h4013;
            INVENTORY: Inventory <= 1;
            NORTH: RoomState <= 16'h2013;
            SOUTH: RoomState <= 16'h2013;
            EAST: RoomState <= 16'h2013;
            WEST: RoomState <= 16'h2013;
            default:
                  begin
                  ErrorState <= 16'h3fff;
                  ErrorMessage <= 1;
                  end
         endcase
16'h0014: case (signal)
            SEARCH: RoomState <= 16'h4014;
            INVENTORY: Inventory <= 1;
            default:
                  begin
                  ErrorState <= 16'h3fff;
                  ErrorMessage <= 1;
                  end
         endcase
16'h0015: case (signal)
            SEARCH: RoomState <= 16'h4015;
            INVENTORY: Inventory <= 1;
            default:
                  begin
                  ErrorState <= 16'h3fff;
                  ErrorMessage <= 1;
                  end
```

```
 endcase
16'h1001: RoomState <= 16'h0001;
16'h1002: RoomState <= 16'h0003;
16'h1004: RoomState <= 16'h0006;
16'h1008: RoomState <= 16'h0006;
16'h1010: RoomState <= 16'h000A;
16'h1020: RoomState <= 16'h000C;
16'h1040: RoomState <= 16'h000D;
16'h1080: RoomState <= 16'h000F;
16'h2004: RoomState <= 16'h0007;
16'h2008: RoomState <= 16'h000A;
16'h2009: RoomState <= 16'h000A;
16'h200B: RoomState <= 16'h000E;
16'h200C: RoomState <= 16'h0002;
16'h200D: RoomState <= 16'h000F;
16'h200F: RoomState <= 16'h0010;
16'h2011: RoomState <= 16'h0010;
16'h4001: case (signal)
            SEARCH: RoomState <= 16'h0001;
            ONE:
                  begin
                  RoomState <= 16'h1001;
                  InventoryState[0] <= 1;
                  end
            TWO: RoomState <= 16'h0002;
            default:
                  begin
                  ErrorState <= 16'h3FFF;
                  ErrorMessage <= 1;
                  end
         endcase
16'h4003: case (signal)
            SEARCH: RoomState <= 16'h0003;
            ONE: begin
                  RoomState <= 16'h0004;
                  end
            TWO: begin
                  RoomState <= 16'h2000;
                  end
            THREE: begin
                  RoomState <= 16'h1002;
                  InventoryState[1] <= 1;
                  end
            default:
                  begin
                  ErrorState <= 16'h3FFF;
                  ErrorMessage <= 1;
                  end
         endcase
16'h4004: case (signal)
            SEARCH: RoomState <= 16'h0004;
            default:
                  begin
                  ErrorState <= 16'h3FFF;
                  ErrorMessage <= 1;
                  end
         endcase
```
16'h4005: case (signal) SEARCH: RoomState <= 16'h0005; default: begin ErrorState <= 16'h3FFF; ErrorMessage <= 1; end endcase 16'h4006: case (signal) SEARCH: RoomState <= 16'h0006; ONE: begin RoomState  $\leq 16$ 'h1004; InventoryState[2] <= 1; end TWO: begin RoomState <= 16'h1008; InventoryState[3] <= 1; end default: begin ErrorState <= 16'h3fff; ErrorMessage <= 1; end endcase 16'h4007: case (signal) SEARCH: RoomState <= 16'h0007; default: begin ErrorState <= 16'h3FFF; ErrorMessage <= 1; end endcase 16'h4008: case (signal) SEARCH: RoomState <= 16'h0008;<br>ONE: RoomState <= 16'h2006; ONE: RoomState <= 16'h2006;<br>TWO: RoomState <= 16'h0009; RoomState  $\leq 16'$ h0009; default: begin ErrorState <= 16'h3fff; ErrorMessage <= 1; end endcase 16'h4009: case (signal) SEARCH: RoomState <= 16'h0009; default: begin ErrorState <= 16'h3fff; ErrorMessage <=1; end endcase 16'h400A: case (signal) SEARCH: RoomState <= 16'h000A;<br>ONE: begin begin RoomState <= 16'h1010; InventoryState[4] <= 1; end

```
TWO: RoomState <= 16'h2009;
            default:
                  begin
                  ErrorState <= 16'h3fff;
                  ErrorMessage <= 1;
                  end
         endcase
16'h400B: case (signal)
            SEARCH: RoomState <= 16'h000B;
            ONE: RoomState <= 16'h0012;
            TWO: if (InventoryState[7])
                        RoomState <= 16'h0010;
                  else
                        RoomState \leq 16'h200E;
            default:
                  begin
                  ErrorState <= 16'h3fff;
                  ErrorMessage <= 1;
                  end
         endcase
16'h400C: case (signal)
            SEARCH: RoomState <= 16'h000C;
            ONE: begin
                  RoomState <= 16'h1020;
                  InventoryState[5] <= 1;
                  end
            TWO: RoomState <= 16'h200A;
            default:
                  begin
                  ErrorState <= 16'h3fff;
                  ErrorMessage <= 1;
                  end
         endcase
16'h400D: case (signal)
            SEARCH: RoomState <= 16'h000D;
            ONE: begin
                  RoomState <= 16'h1040;
                  InventoryState[6] <= 1;
                  end
            TWO: RoomState <= 16'h000E;
            default:
                  begin
                  ErrorState <= 16'h3fff;
                  ErrorMessage <= 1;
                  end
         endcase
16'h400E: case (signal)
            SEARCH: RoomState <= 16'h000E;
            ONE: RoomState <= 16'h200B;
            TWO: RoomState <= 16'h200C;
            default:
                  begin
                  ErrorState <= 16'h3fff;
                  ErrorMessage <= 1;
                  end
         endcase
16'h400F: case (signal)
```

```
SEARCH: RoomState <= 16'h000F;
            ONE: begin
                  RoomState <= 16'h1080;
                  InventoryState[7] <= 1;
                  end
            TWO: RoomState <= 16'h200D;
            default:
                  begin
                  ErrorState <= 16'h3fff;
                  ErrorMessage <= 1;
                  end
         endcase
16'h4010: case (signal)
            SEARCH: RoomState <= 16'h0010;
            ONE: RoomState <= 16'h000B;
            TWO: RoomState <= 16'h200F;
            default:
                  begin
                  ErrorState <= 16'h3fff;
                  ErrorMessage <= 1;
                  end
         endcase
16'h4011: case (signal)
            SEARCH: RoomState <= 16'h0011;
            ONE: RoomState <= 16'h2010;
            default:
                  begin
                  ErrorState <= 16'h3fff;
                  ErrorMessage <= 1;
                  end
         endcase
16'h4012: case (signal)
            SEARCH: RoomState <= 16'h0012;
            default:
                  begin
                  ErrorState <= 16'h3fff;
                  ErrorMessage <= 1;
                  end
         endcase
16'h4013: case (signal)
            SEARCH: RoomState <= 16'h0013;
            default:
                  begin
                  ErrorState <= 16'h3fff;
                  ErrorMessage <= 1;
                  end
         endcase
16'h4014: case (signal)
            SEARCH: RoomState <= 16'h0014;
            default:
                  begin
                  ErrorState <= 16'h3fff;
                  ErrorMessage <= 1;
                  end
         endcase
16'h4015: case (signal)
            SEARCH: RoomState <= 16'h0015;
```

```
default:
                                    begin
                                    ErrorState <= 16'h3fff;
                                    ErrorMessage <= 1;
                                    end
                           endcase
                  default: RoomState <= 16'h0000;
            endcase
            end
      else
            begin
            RoomState <= RoomState;
            end
      end
// if (ErrorMessage) ParallelOut = ErrorState;
// else if (Inventory) ParallelOut = InventoryState;
// else ParallelOut = RoomState;
assign ParallelOut = {32}[ErrorMessage}}&ErrorState | {32}{~ErrorMessage
& Inventory}}&InventoryState | {32{~ErrorMessage&
~Inventory}}&RoomState ;
```
endmodule

# Appendix C: Pin Outs

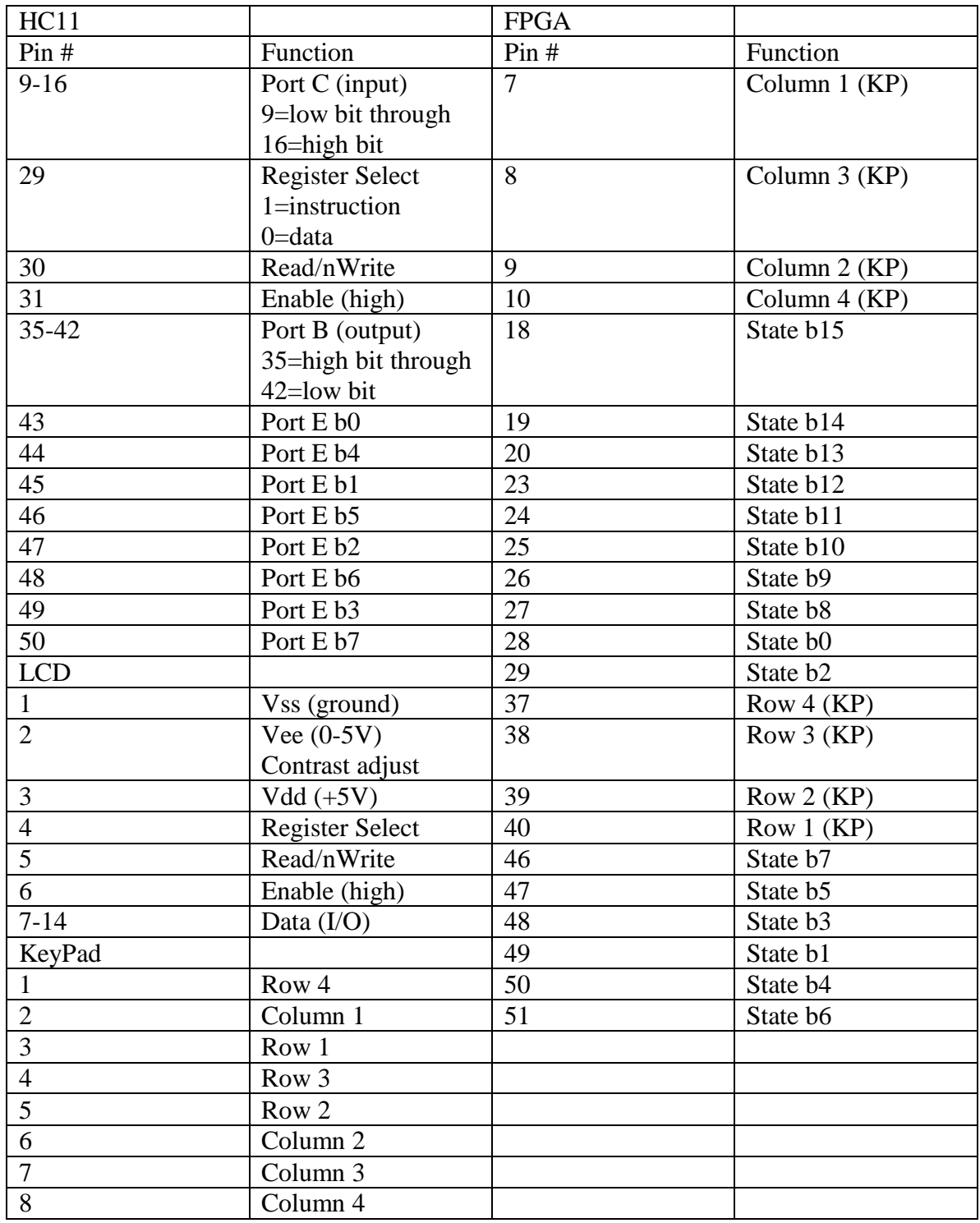

Appendix D: Game Map

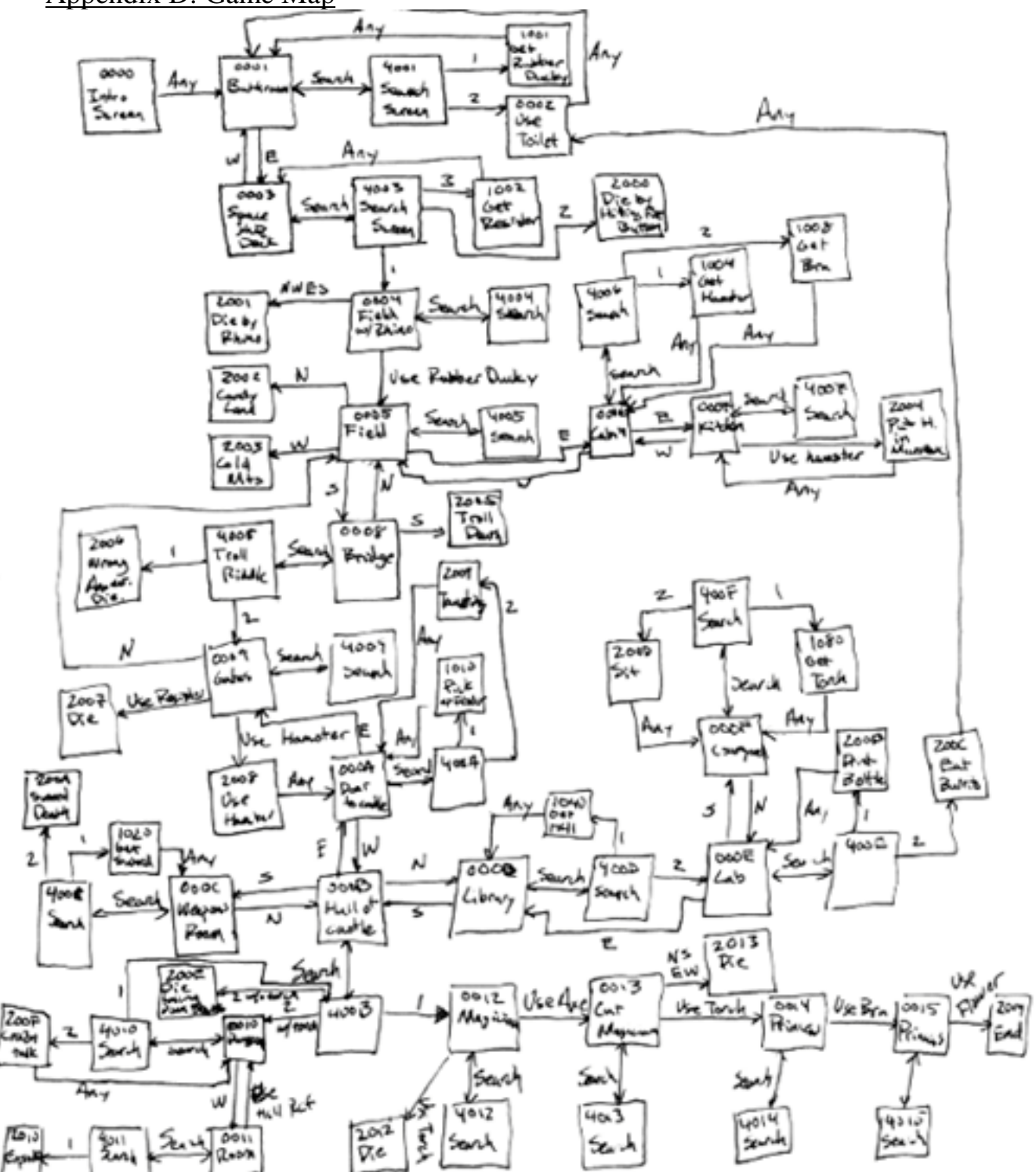